# Wiltshire Community Web Online Newsletter

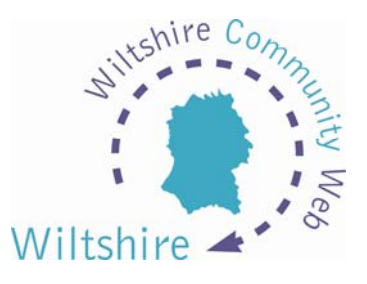

# August 2006

Hello all and welcome to the first issue of the bi-monthly Wiltshire Community Web Online Newsletter.

### Training Events Information

Free training events are in the process of being planned for each area of the county. *More information to follow in future issues.* 

#### Current Events

• Kennet Area

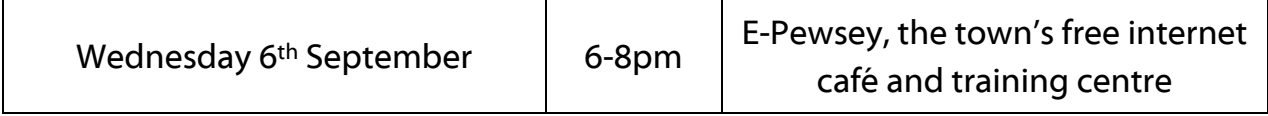

To book your place for this session, please contact Sharon Leney by email: [info@wiltshirecommunityweb.org.uk](mailto:info@wiltshirecommunityweb.org.uk) or by calling 01380 722475

#### **Hints and Tips**

Online Tutorial – Don't forget there are 10 lessons that form the WCW Tutorial designed to help you make the most of your WCW website. The link to this can be found on the homepage.

- Creating your homepage Adding new pages
- Adding news and diary items Advertising a job
- 
- 
- 
- Advanced formatting **•** Setting up a mailing list

Each lesson provides simple instructions for you to follow to help you build your site.

HTML - Hyper Text Mark-up Language. This is a programming language used to create web pages. The idea of WCW, is that anyone with little or no web design knowledge can create a site. This can mean that the templates used within the site may be too restrictive for you to produce your own style for your pages. This is where a bit of HTML can help!

#### Inserting a Dividing Line using HTML:

To add a line to break up blocks of text, you could add the tag <hr>.

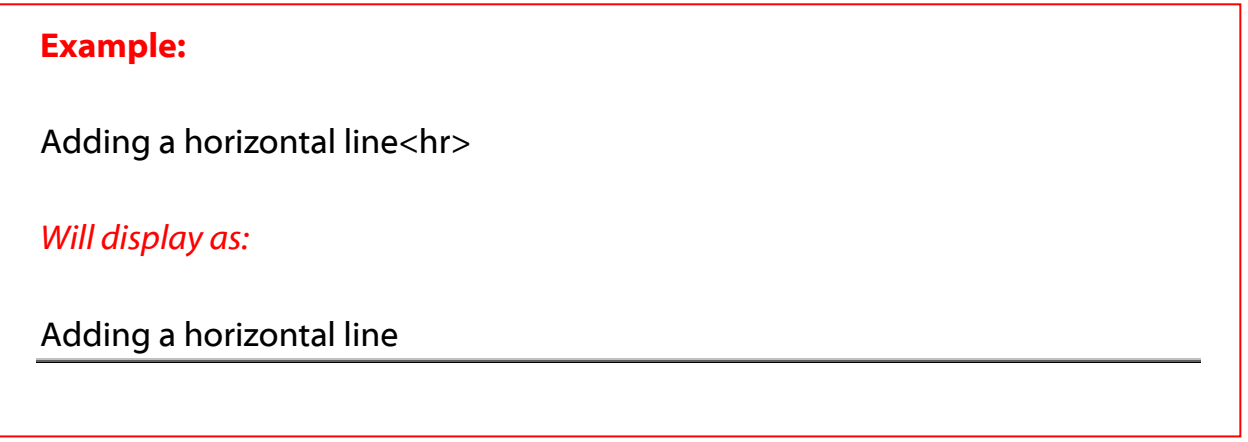

This tag can be used upon the following templates in the 'text' areas:

- Homepage
- Standard page
- Product/Directory/Picture page
- Document upload page
- Columns page

For further HTML tips – view lesson 9 of the tutorial.

## Spotlight on a Wiltshire Community Web Site

For each newsletter, we will feature a site that has been created on Wiltshire Community Web.

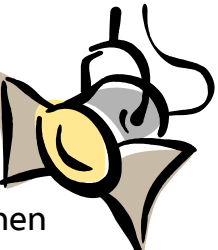

If you would like to have your site featured here in a future issue, then get in touch!

Email us at [info@wiltshirecommunityweb.org.uk](mailto:info@wiltshirecommunityweb.org.uk) with a short explanation of your site.

We hope that you have enjoyed reading your WCW Newsletter. If you have any queries or comments then please email us at info@wiltshirecommunityweb.org.uk